valorpaytech.com

648

\$ 442.00

XXXX 8431

\$ 2.070.00

2,49,303.60

# Quick reference guide

WALOR

C Liter den

@ tale () Authorization () Herhant () Ennouve () Cash

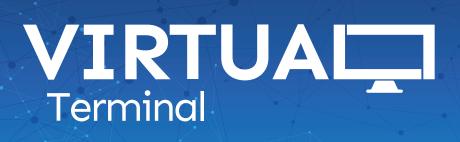

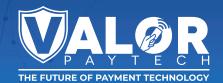

## SALE

- **1.** Enter the **Transaction Amount**.
- 2. Enter the Phone Number or Email Address.
- 3. Enter the Credit card information.
  - Please Note: Credit card information will be tokenized for future transactions.
- 4. Enter the Invoice Number and/or Description (optional).
- 5. Scroll down and select Process.
- 6. Confirm the transaction details on Summary Details window.
  - By clicking on the X and entering the password, you can remove the Non-Cash Charge.
- 7. Select **Process** to finalize the transaction.

## VOID

- **1.** Go to the **Transactions** Module on the sidebar menu.
- 2. Select the vertical ellipsis (:) select Void.
- 3. Enter the Phone Number or Email Address for the receipt (optional).
- 4. Select Proceed.

## **REFUND (AGAINST SPECIFIC TRANSACTION)**

- **1.** Go to the **Transactions** Module on the sidebar menu.
- 2. Select the vertical ellipsis (:) and select Issue Refund.
- **3.** Confirm the amount you want to refund.
- 4. Enter the Phone Number or Email Address for the receipt (optional).
- 5. Select Proceed.

## REFUND

- 1. Enter the Transaction Amount.
- 2. Enter the Phone Number or Email Address.
- 3. Enter the Credit Card information.
  - Please Note: Credit card information will be tokenized for future transactions.
- 4. Enter the Invoice Number and/or Description (optional).
- 5. Scroll down and select Process.
- 6. Confirm transaction details on Summary Details window.
  - By clicking on the X and entering the password, you can remove the Non-Cash Charge.
- 7. Select **Process** to finalize the transaction.

#### PREAUTH

- 1. Enter the Transaction Amount.
- 2. Enter the Phone Number or Email Address.
- 3. Enter the Credit Card information.
  - Please Note: Credit card information will be tokenized for future transactions.
- 4. Enter the Invoice Number and/or Description (optional).
- 5. Scroll down and select Process.
- 6. Confirm transaction details on **Summary Details** window.
  - By clicking on the X and entering the password, you can remove the Non-Cash Charge.
- 7. Select **Process** to finalize the transaction.

## **E-INVOICE**

- 1. Enter the Transaction Amount.
- 2. Enter the Phone Number or Email Address.
- 3. Set an Expiration Date.
- 4. Enter the Customer Name, Invoice Number and/or Description (optional).
- 5. Select Send E-Invoice.
  - Pay Now Link
    - Check the **Pay Now Link** checkbox.
    - Select the Expiration Date or set to Never Expire.
    - You can select **Flexible** to allow customers to enter the amount of their choice.
    - Scroll down and select Send Pay Now.

## CASH

- 1. Enter the Transaction Amount.
- 2. Enter the Phone Number or Email Address.
- 3. Enter the Invoice Number and/or Description (optional).
- 4. Select Process.

## **RECURRING BILLING**

- 1. Select Subscription or Installment.
  - **Subscription** Set up a recurring bill for a certain amount that can continue for a specified period of time or infinitely.
  - **Installment** Set up a recurring bill for a part of specified amount. Customer is billed until that specified amount has been paid.
- 2. Select the **Date** you want the payment to be collected every month/week.

- 3. Select the **Frequency**, or how often you want the customer to be billed.
  - Weekly Charge the customer on a specific day of the week.
  - **Bi-Weekly** Charge the customer on alternative weeks, on a specific day of the week.
  - Monthly Charge the customer on a specific date of the month.
- 4. In case of **Subscription**, enter the number of weeks/months the subscription will last or if it will never expire.
  - In case of **Installment**, enter the number of payments required for the total amount to be paid off.

## LINE ITEMS

- **1.** Select the checkbox that is available for **Line Items**.
- If you have already added Products (My Settings > Product Settings), then select one of the SKUs in the dropdown or manually enter the SKU, Category, Description, QTY, Unit Cost, and Tax.
- 3. For additional line items, select the + ADD ITEM (+ ADD ITEM (+ ADD ).
- 4. To delete line items, select the Delete Icon (1).
- **5.** Add discounts by selecting the checkbox for **Discounts**, then select a discount from the dropdown
  - If there are no discounts in the dropdown, go to My Settings > Discount Settings to add one.

## CUSTOMER'S DETAILS

- 1. Enter the Customer Name.
- 2. Enter the Street Address.
- 3. Enter the Street Name.
- 4. Enter the Unit Number (if any).
- 5. Enter the Zip Code.
- 6. Enter the City.
- 7. Select the State.
- 8. Select the checkbox, if the Shipping Address and the Billing Address are the same.
- 9. If the Billing Address is the same, perform steps 1 to 7 again.

## **BATCH OUT**

- 1. Go to the Transactions Module on the sidebar menu.
- 2. Select the vertical ellipsis (:).
- 3. Select Open batch.
- 4. Select Action.
- 5. Select Batch Out.
- 6. Confirm the number of transactions and amount.
- 7. Select Yes to settle the batch.

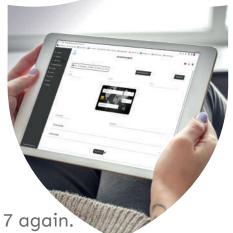

### **TIP ADJUST**

- **1.** Go to the **Transactions** Module on the sidebar menu.
- 2. Select the vertical ellipsis (:).
- 3. Select Open batch.
- 4. Select Action.
- 5. Enter the **Tip Amount** on the Tip Lines.
- 6. Once the tip adjustment is done, scroll up and select Adjust Tip.
- 7. Confirm the number of tip adjustments made and select OK.

### TICKET

- **1.** Go to the **Transactions** Module on the sidebar menu.
- 2. Select the vertical ellipsis (:).
- 3. Select Capture Transaction.
- 4. Confirm transaction details on Summary Details window.
- 5. Select **Process** to finalize the transaction.

|         | -                         | R5 Merchant |                                                                                                    | e 1            |
|---------|---------------------------|-------------|----------------------------------------------------------------------------------------------------|----------------|
|         | Course<br>(Finite Course) | 11/1000     | And a second second sec |                |
| 1111511 |                           |             |                                                                                                    |                |
|         | () ++ #*                  |             |                                                                                                    |                |
|         | ()                        |             | 101 23                                                                                                    | 1 Contraction  |
|         |                           | -           | VALOR RS Merchan                                                                                                    | 4              |
|         |                           | )           | (9) Search                                                                                                    |                |
|         |                           |             | \$ 2,49,303.60                                                                                                    | E-48           |
|         |                           |             | C CONNET.                                                                                                    |                |
|         |                           |             | NEA HARE THE                                                                                                    | - C 1925       |
|         |                           |             | American Comp. 100.07                                                                                                    | 8 068-30       |
|         |                           |             | () sut                                                                                                    |                |
|         |                           |             | America State                                                                                                    | 1 1 10<br>(11) |
|         |                           |             | Annuri 6 2030<br>New Costs 9 2120<br>Ne 9 50220                                                                                                    | 6.442.35       |
|         |                           |             | SHEE                                                                                                    |                |
|         |                           |             | WSA REAL TOT                                                                                                    | CT 10:00-      |

### MANAGE

- **1. E-Invoices:** Merchants can view records of all E-Invoices sent to customers and their status.
  - By selecting the vertical ellipsis (:), the merchant can either resend the E-Invoice to the customer or cancel it.
- **2. Recurring Billing:** Merchants can view records of all Recurring Bills.
  - By selecting the vertical ellipsis (:), the merchant can make changes to specific Recurring Bills.
- **3. Whitelist IP Address:** Merchants can create rules to always allow specific IP addresses.
- **4. API Keys:** Merchants can create their APP ID and API Key for their online shopping cart integration.

## Visit Our Knowledge Base

Scan the QR Code with your mobile device to search for Troubleshooting Articles.

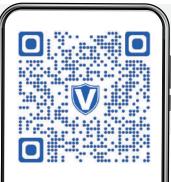

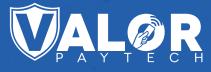

## f 🕨 🎔 🞯 🛅

## Copyright © 2019-22, Valor PayTech, LLC. All rights reserved.

This guide is protected by U.S. and International copyright laws. Reproduction and/or distribution of the contents of this publication without the express written consent of the owner is prohibited.

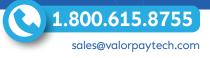

#### THE FUTURE OF PAYMENT TECHNOLOGY